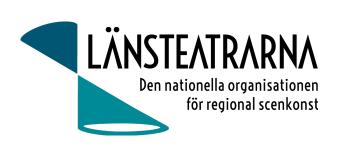

# Protokoll Styrelsemöte LTS nr 5/2024

Organisation: Länsteatrarna i Sverige

Datum: Måndagen den 31 maj kl 9.30-15.30

Plats: Kansliet Stockholm

Närvarande: Robert Uitto (ordf.) Estrad Norr, Håkan Onsjö Länsteatern på Gotland, Martin Hedqvist

Västerbottensteatern, Paul Lindvall Scenkonst Öst (t.o.m. punkt 7), Lena Bjurström Regionteater Väst, Karl Seldahl Estrad Norr, Linda Stenberg Byteatern Kalmar, Ylva Nordin

Verksamhetsledare

Frånvarande: Mia Ringblom Hjertner Oktoberteatern, Niklas Hjulström Västmanlands teater, Paul

Lindvall Scenkonst Öst (fr.o.m., punkt 8),

## Föredragningslista

#### 1. Sammanträdets öppnande

Ordförande Robert Uitto hälsade välkomna och öppnade mötet.

#### 2. Fastställande av ärendelistan

Dagordningen godkändes.

#### 3. Val av justerare

Martin Hedqvist valdes att, tillsammans med ordförande, justera protokollet.

#### 4. Föregående protokoll, bilaga 1 o 2

Protokollen godkändes och lades till handlingarna.

#### 5. Ekonomi

a) Månadsrapport, bilaga 3

Rapporten godkändes och lades till handlingarna.

#### 6. Dialogmöte Stockholm 19-20 augusti 2024, bilaga 4

Dialogmötet är bokat på Hotel Birger Jarl i Stockholm. Inbjudan är utskickad.

Föreslaget program diskuteras och beslutas med mindre justeringar.

Påminnelse om anmälan skickas ut i början av juni, tillsammans med program.

#### 7. Utvärdering och frågor från vårmöte 2024

Ylva informerar om synpunkter från utvärderingen.

Det har kommit önskemål om att utöka tiden för enskilda överläggningar. Förslag från styrelsen att dela upp de enskilda överläggningarna på två dagar och att göra dem mer uppstyrda.

Önskemål har inkommit om diskussion om förhållandet mellan teaterchef/konstnärlig ledare och förtroendevald. Vad innebär det att vara stödjande och ansvarstagande utan att vara drivande och initiativtagare? Detta föreslås som programpunkt inför

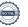

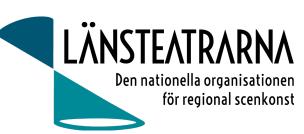

kommande möten eller under enskilda överläggningar.

Under vårmötet lyftes att länsteatrarna har utmaningar med att förlagen vill begränsa spelområden och eventuellt frångå mångårig praxis kring turnéer i och utanför regionerna. Det gäller framförallt de länsteatrar som verkar i mindre regioner med närliggande länsteatrar. Niklas Borefors kommer att företräda Länsteatrarna när Svensk scenkonst analyserar Dramatikeravtalet inför nästkommande förhandling. Första mötet sker den 13 juni.

#### 8. Kommande vår- och höstmöten

- a) Höstmöte 2024 Dalateatern.
  - Förslag Tema Hållbarhet
     Styrelsen är positiv till Temat Hållbarhet.
  - Vill vi ha en programpunkt om alternativ finansiering framöver och på vilket sätt kan vi anordna detta?

Ylva redogör för sin kontakt med Tango Brand Alliance, ett företag som specialiserar sig på sponsring/samarbeten mellan kulturaktörer och näringsliv. Vi har fått ett förslag från dem om medverkan på kommande höst och vårmöten.

Styrelsen ser positivt på att gå vidare med denna fråga inför kommande möten.

- b) Vårmöte 2025 Förslag Smålands Musik och Teater 26-28 mars.
  - Styrelsen beslutar om att förlägga vårmötet 2025 hos Spira. Ylva tar kontakt med Spira för att starta konkret planering
- c) Höstmöte 2025 Västmanlands Teater
  - Styrelsen beslutar att förlägga vårmötet 2025 hos Västmanlands teater.
     Planeringen av höstmöte 2025 påbörjas.
- 9. Besök av Veronica Lamppa Lönnbro och Lykke Pörtförs från Statens kulturråd Diskussion om möjligheten för Länsteatrarna att ansöka om bidrag för att utveckla organisationen, arbeta med kompetensutveckling för styrelseledamöter med mera.

Bidrag som, enligt Kulturrådet, skulle vara möjliga för LTS att söka:

**Utvecklingsbidrag**- anslagen för utvecklingsbidragen är små för 2024-2025, vilket gör att möjligheten att beviljas bidrag är mindre, men ändå möjliga att söka.

**Stärkt kultur i skolan**, ett nytt bidrag där syftet är att gynna en likvärdig tillgång till kultur för barn/unga. Bidraget finansieras med samma anslag som skapande skola. LTS skulle exempelvis kunna göra en ansökan om länsteatrarnas strukturbyggande med skolan. Utlysning kommer att ske i oktober.

Ylva fortsätter dialogen med Lykke och Veronica framöver.

Veronica redogör för Kulturrådets syn på den föreslagna sammanslagningen av statens kulturråd och Konstnärsnämnden.

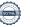

# LÄNSTEATRARNA Den nationella organisationen för regional scenkonst

#### 10. Namnbyte

Enkät utskickad till medlemmarna angående namnbytet. Sista svarsdatum är 20 juni. Frågan tas åter upp under styrelsemöte efter sommaren.

### 11. Remissvar, bilaga 5

Styrelsen godkänner förslaget till Remissvar angående sammanslagning av Statens Kulturråd och Konstnärsnämnden.

### 12. Kulturlyftet

Robert informerar om läget för föreningen.

#### 13. Övriga frågor

Inga övriga frågor anmäldes

#### 14. Mötets avslutande

Ordförande avslutar mötet.

### Vid protokollet:

Ylva Nordin

#### Justeras:

Robert Uitto Martin Hedqvist

# Verifikat

Transaktion 09222115557519045941

#### Dokument

#### 240531 LTS Protokoll nr. 5

Huvuddokument

3 sidor

Startades 2024-06-03 11:46:46 CEST (+0200) av Reduca eSign (Re)

Färdigställt 2024-06-03 13:56:20 CEST (+0200)

#### Initierare

#### Reduca eSign (Re)

reduca-esign@reduca.se

## Signerare

#### Robert Uitto (RU)

robert.uitto@regionjh.se Signerade 2024-06-03 13:56:20 CEST (+0200)

## Martin Hedqvist (MH)

martin.hedqvist@gmail.com

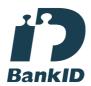

Namnet som returnerades från svenskt BankID var "MARTIN HEDQVIST" Signerade 2024-06-03 13:27:54 CEST (+0200)

### Ylva Nordin (YN)

ylva.m.nordin@gmail.com

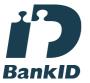

Namnet som returnerades från svenskt BankID var "YLVA MARIA NORDIN"

Signerade 2024-06-03 12:44:06 CEST (+0200)

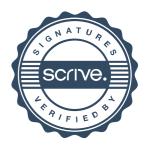

# Verifikat

Transaktion 09222115557519045941

Detta verifikat är utfärdat av Scrive. Information i kursiv stil är säkert verifierad av Scrive. Se de dolda bilagorna för mer information/bevis om detta dokument. Använd en PDF-läsare som t ex Adobe Reader som kan visa dolda bilagor för att se bilagorna. Observera att om dokumentet skrivs ut kan inte integriteten i papperskopian bevisas enligt nedan och att en vanlig papperutskrift saknar innehållet i de dolda bilagorna. Den digitala signaturen (elektroniska förseglingen) säkerställer att integriteten av detta dokument, inklusive de dolda bilagorna, kan bevisas matematiskt och oberoende av Scrive. För er bekvämlighet tillhandahåller Scrive även en tjänst för att kontrollera dokumentets integritet automatiskt på: https://scrive.com/verify

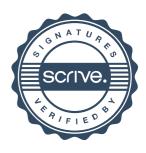